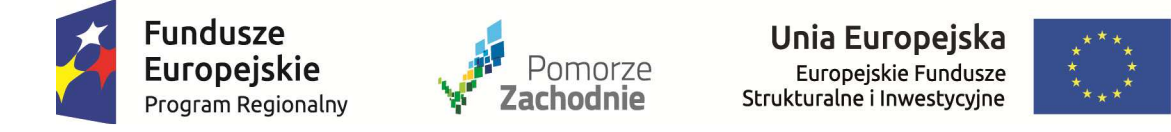

REJESTR ZMIAN DO:

**Regulaminu konkursu w ramach Regionalnego Programu Operacyjnego Województwa Zachodniopomorskiego 2014-2020, czerwiec 2016 r.** 

**Oś Priorytetowa 2 Gospodarka niskoemisyjna** 

**Działanie 2.1. Zrównoważona multimodalna mobilność miejska i działania adaptacyjne łagodzące zmiany klimatu** 

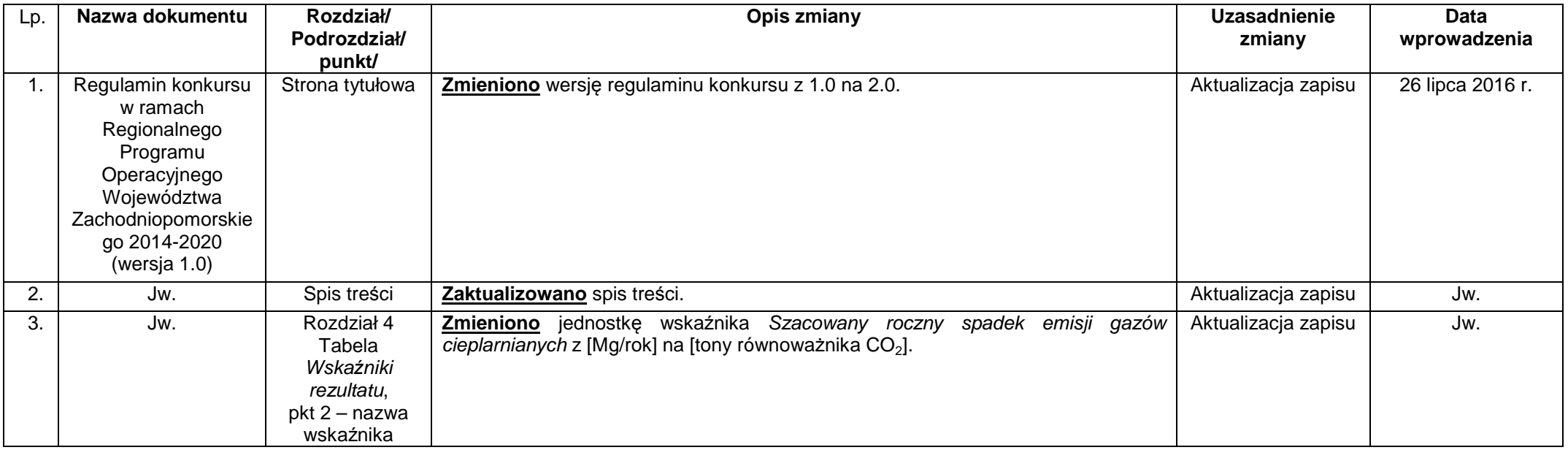

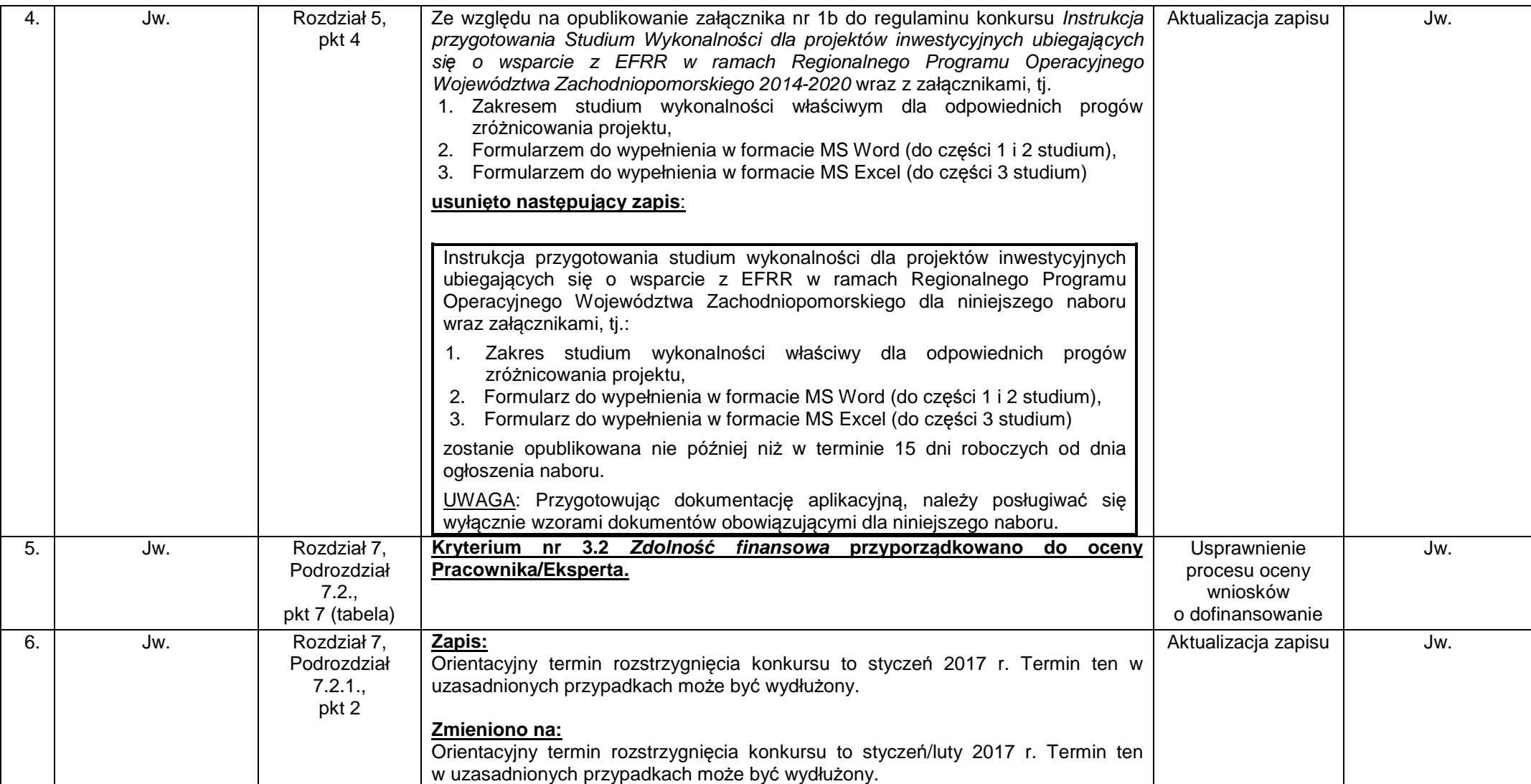

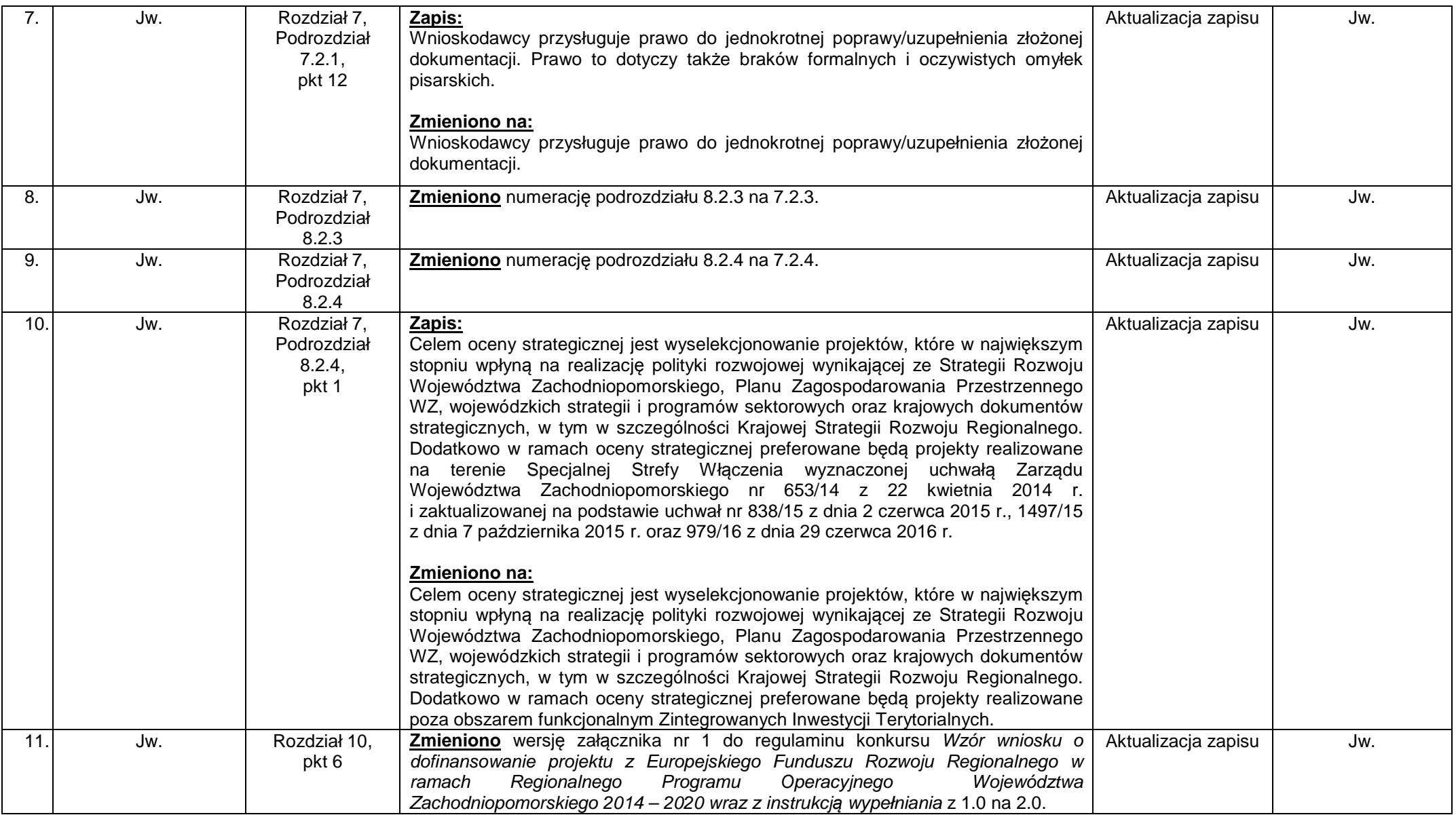

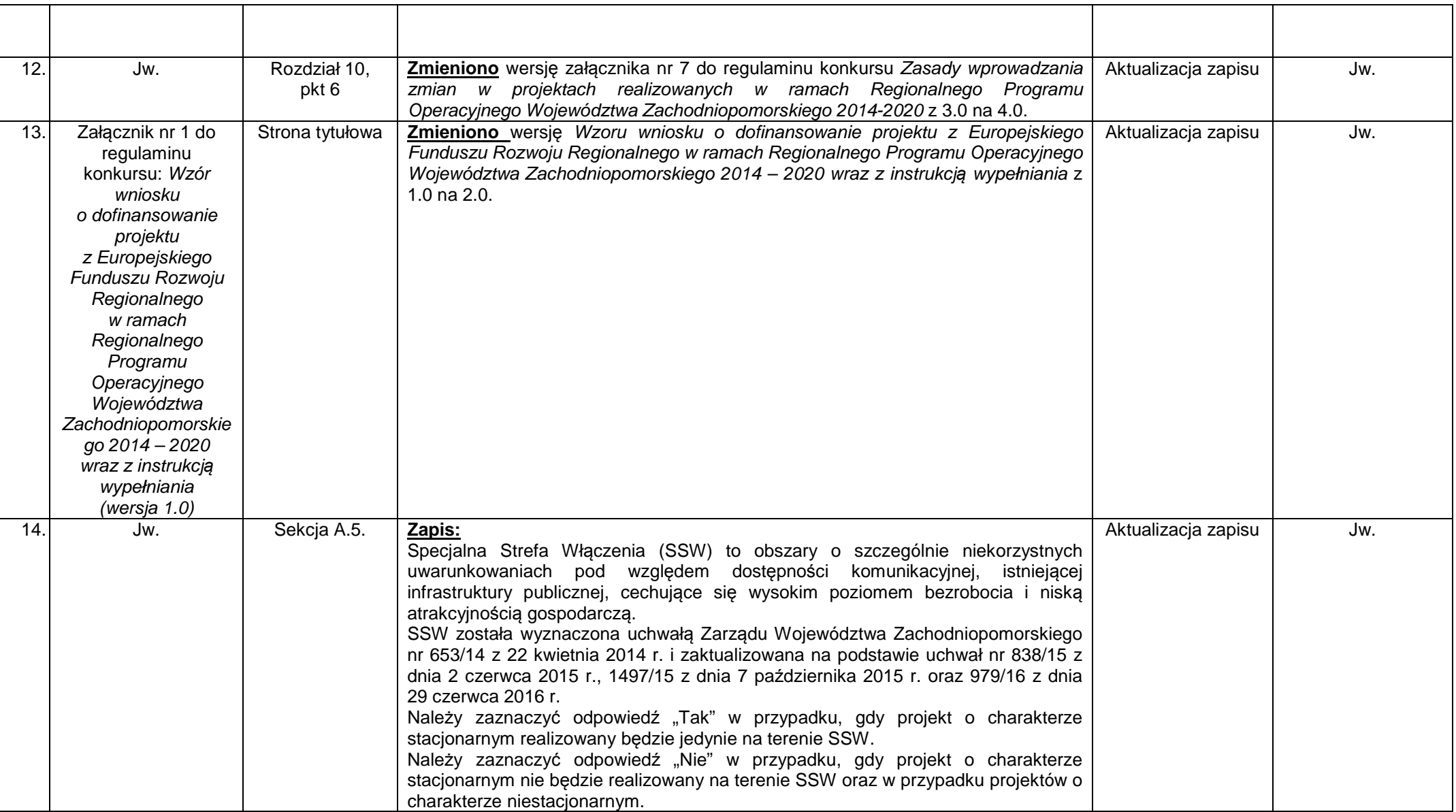

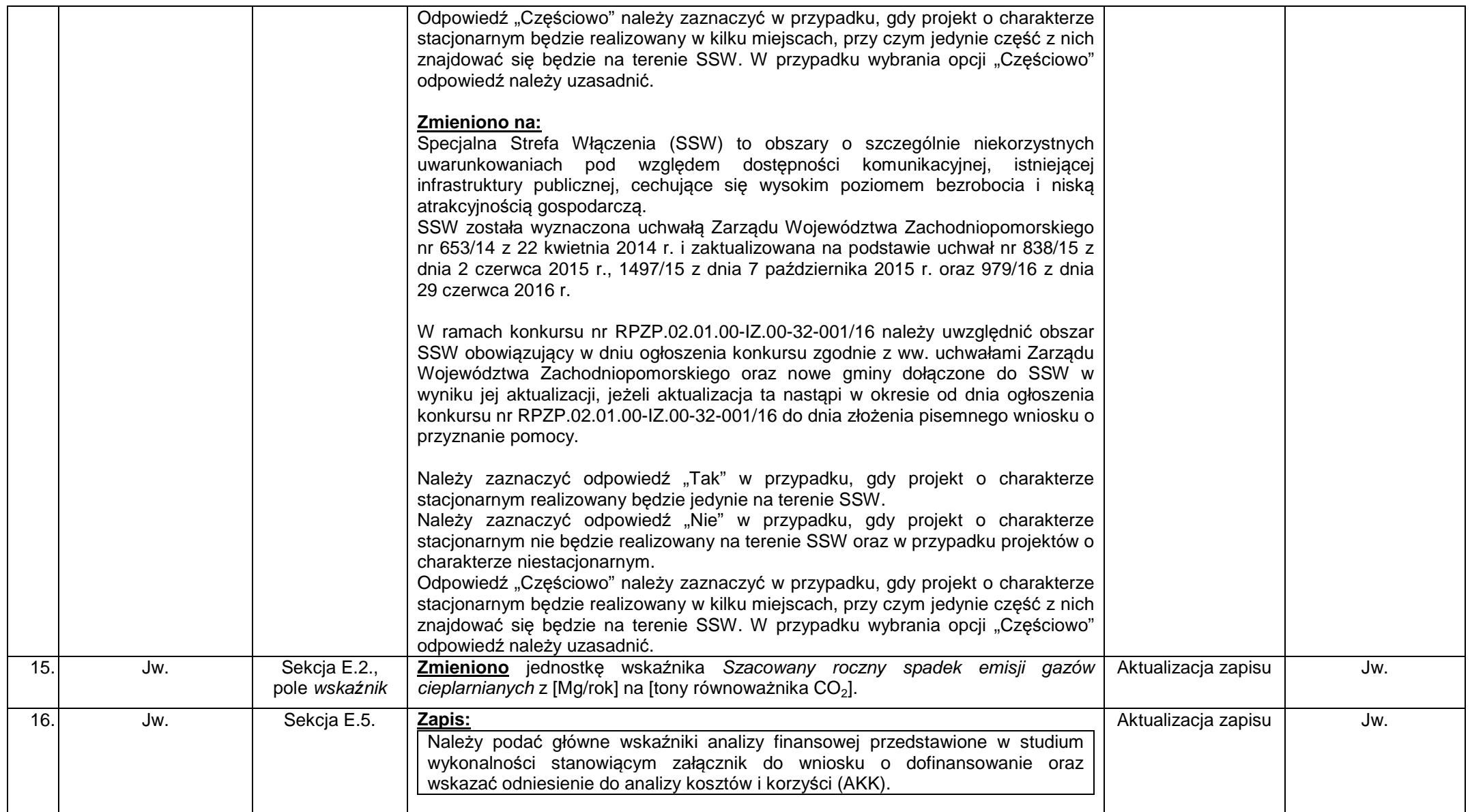

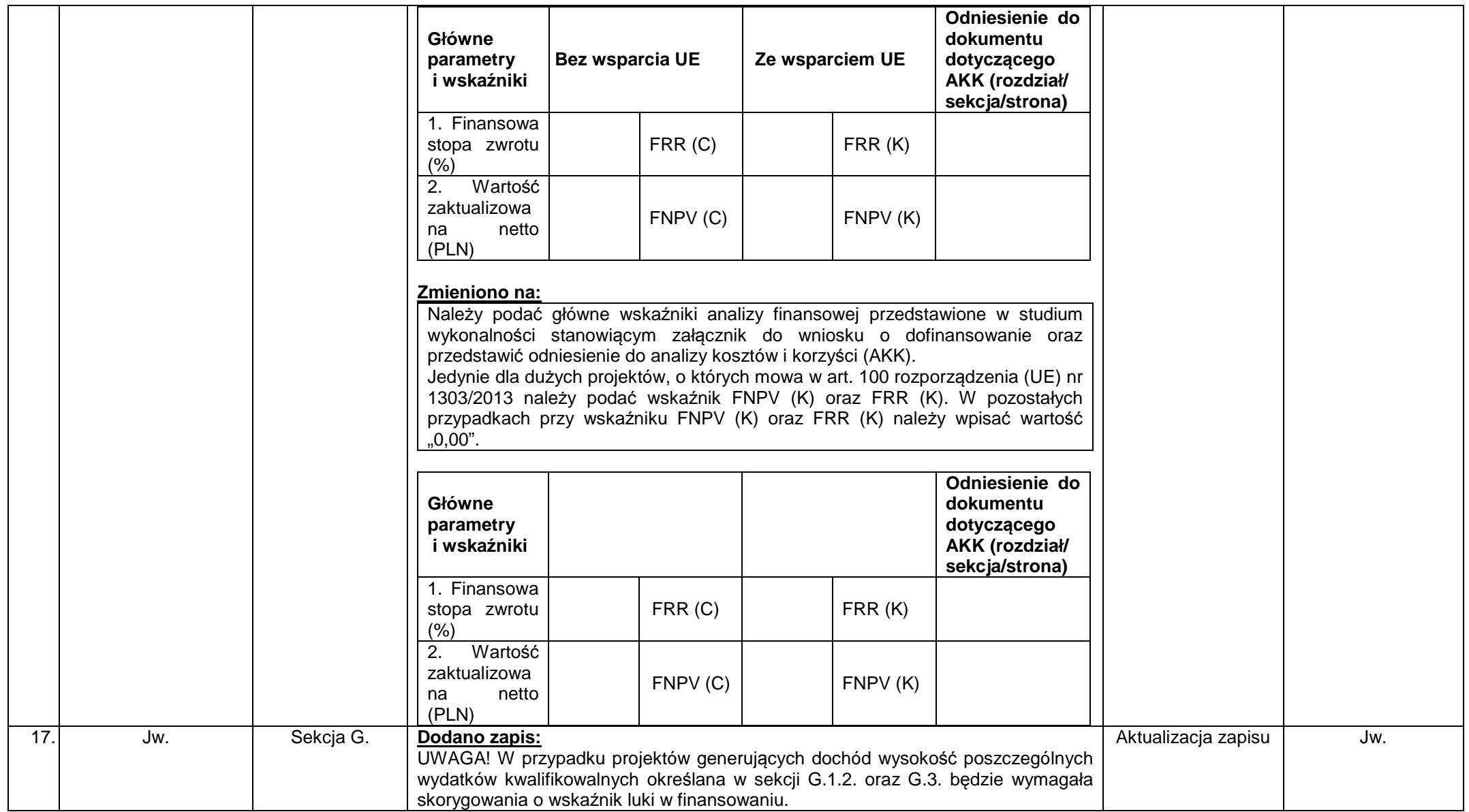

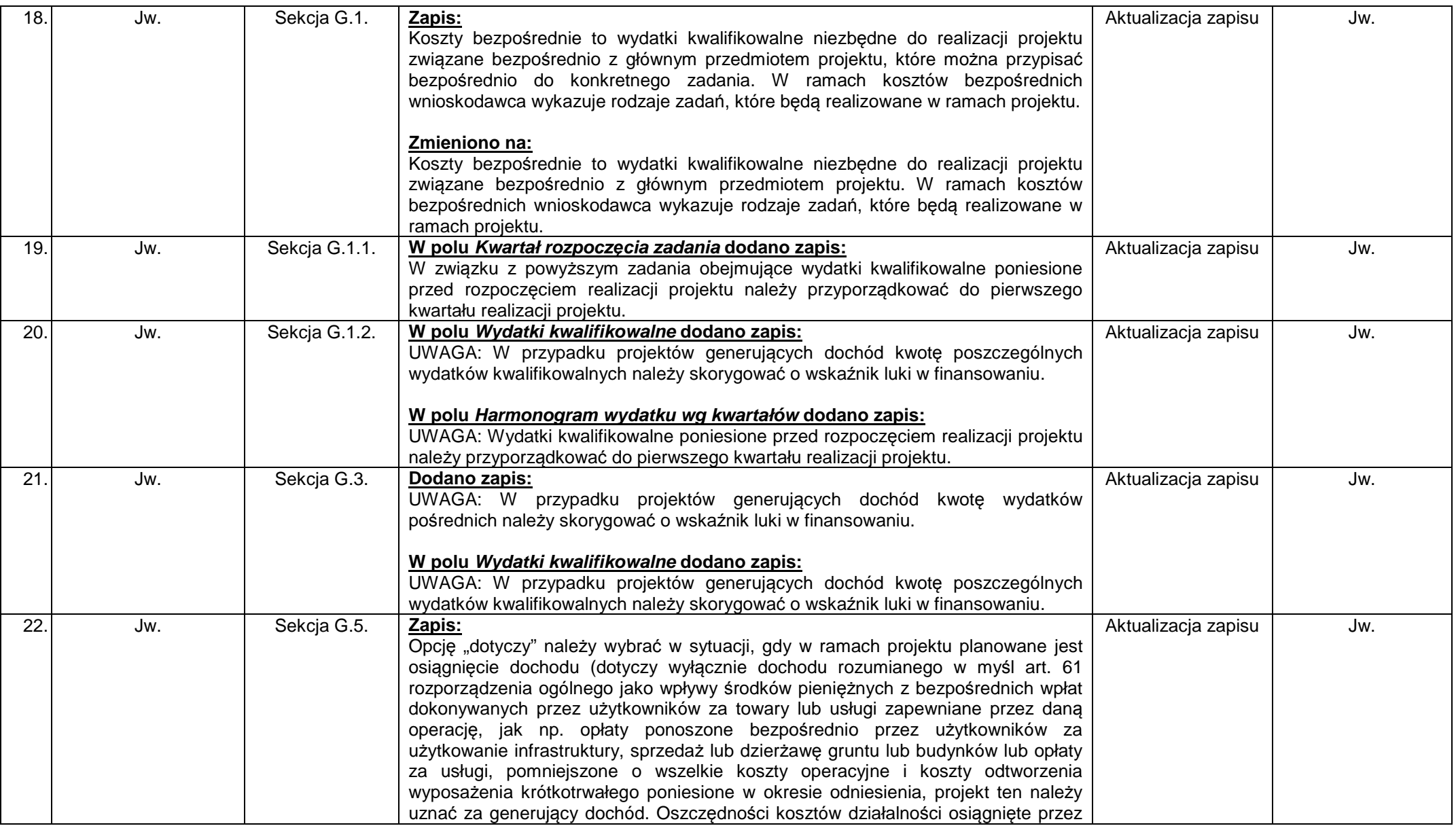

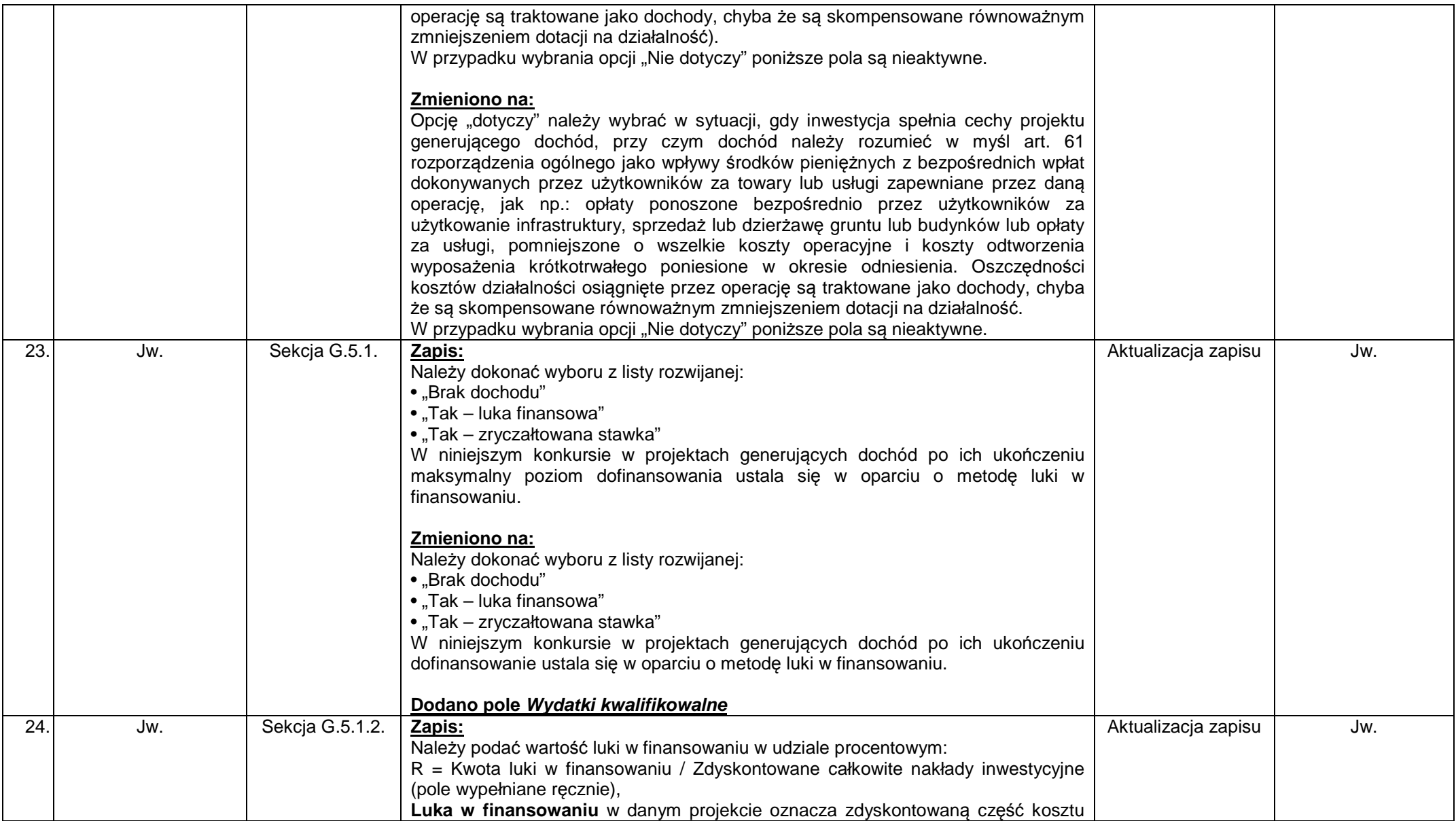

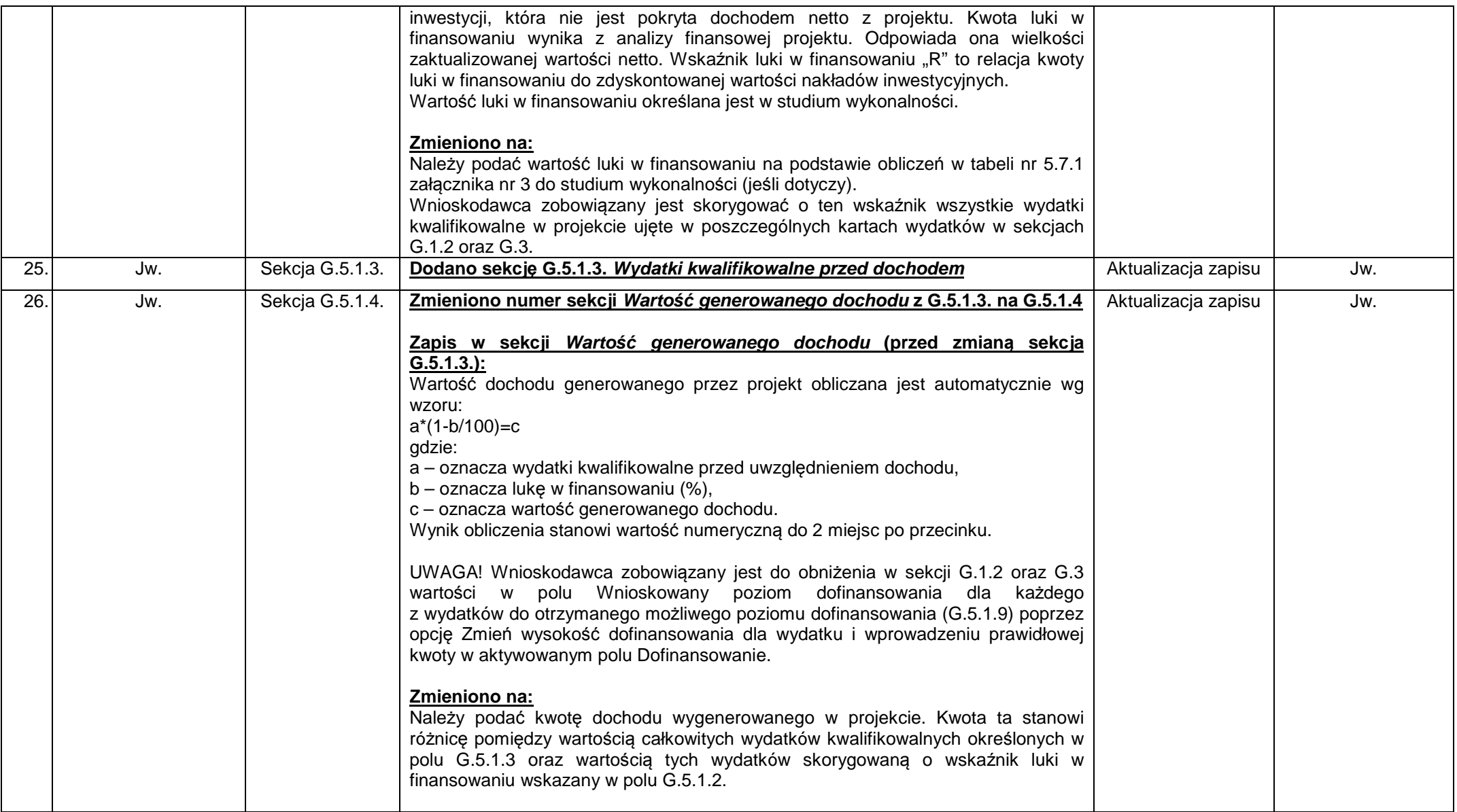

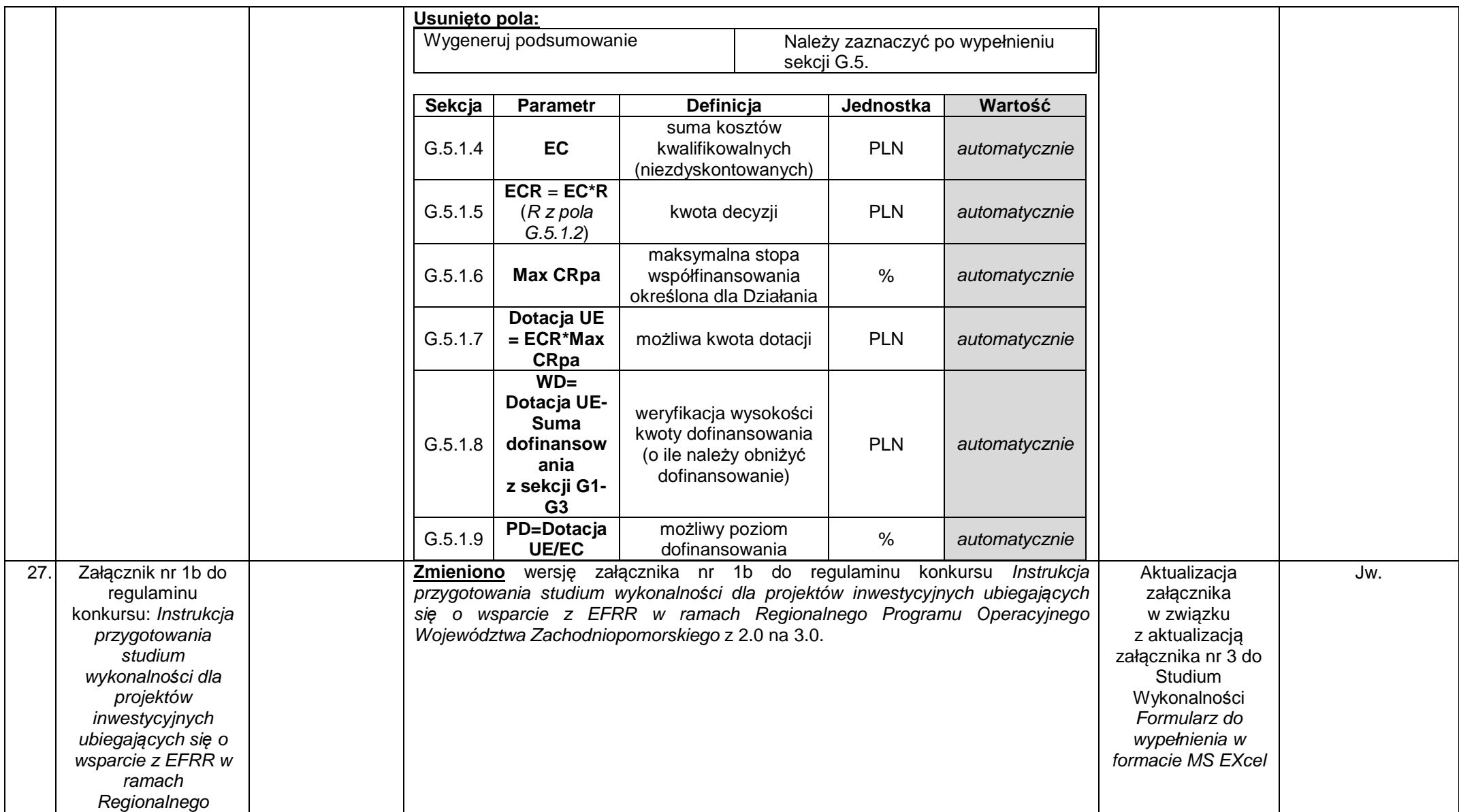

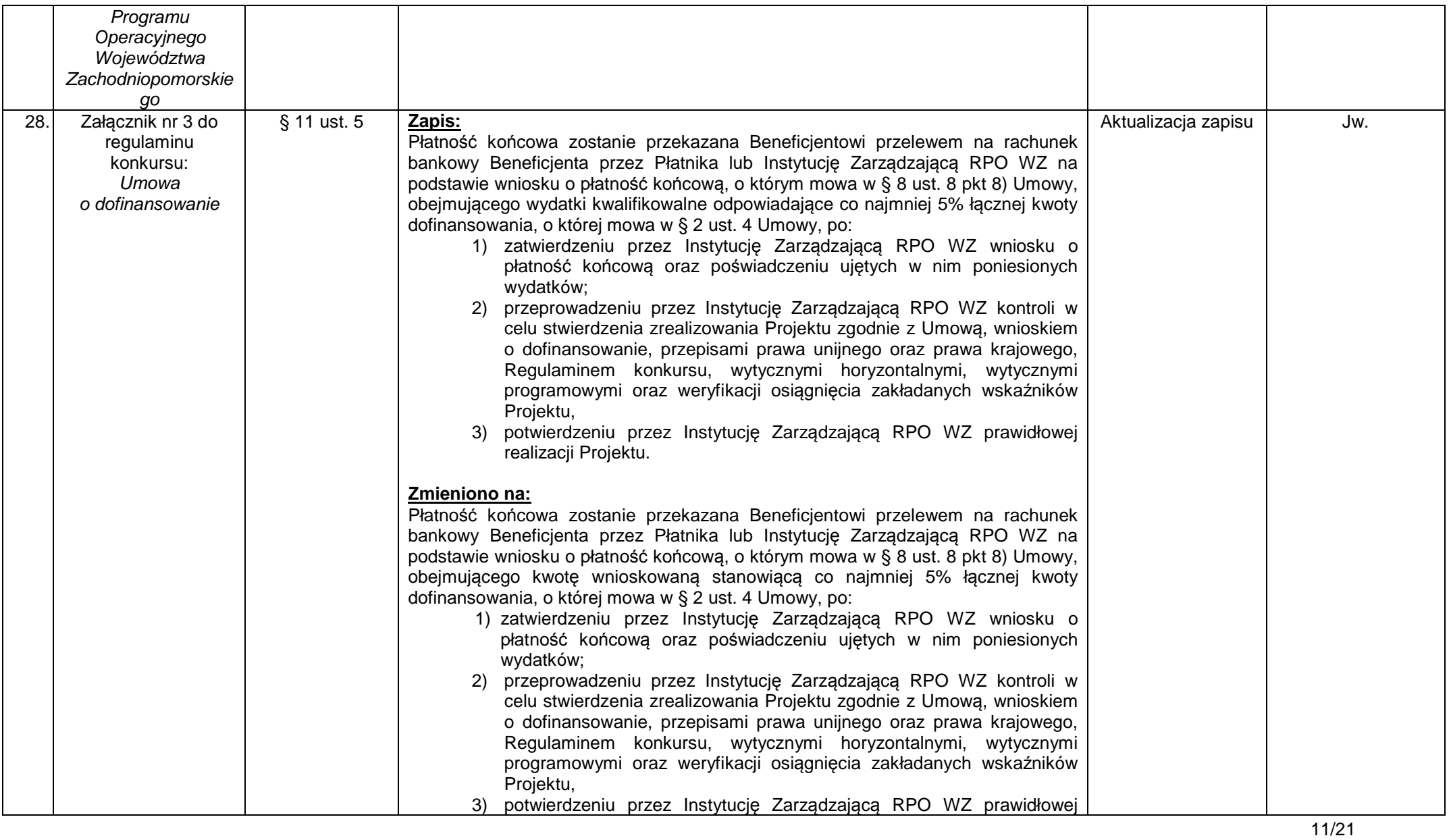

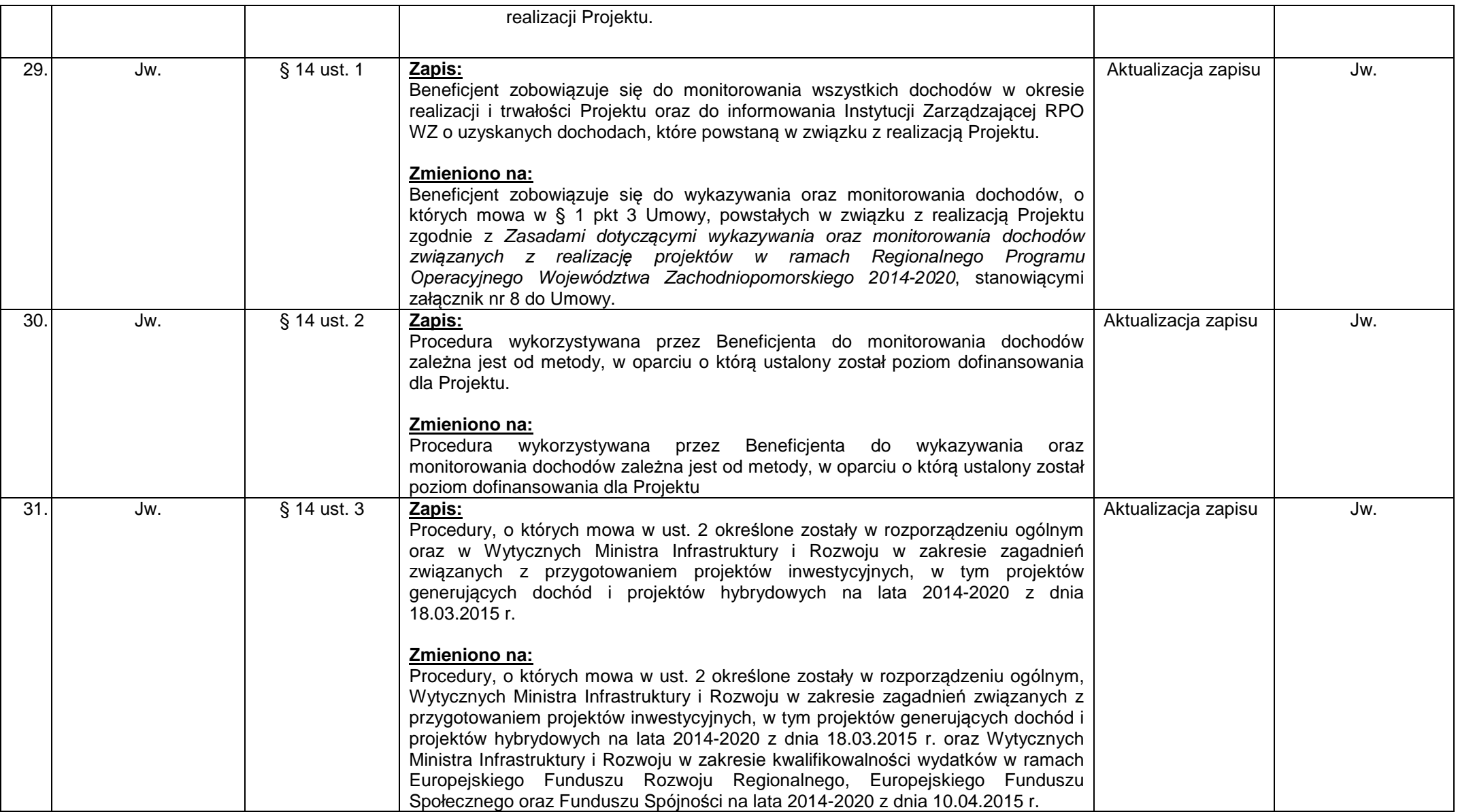

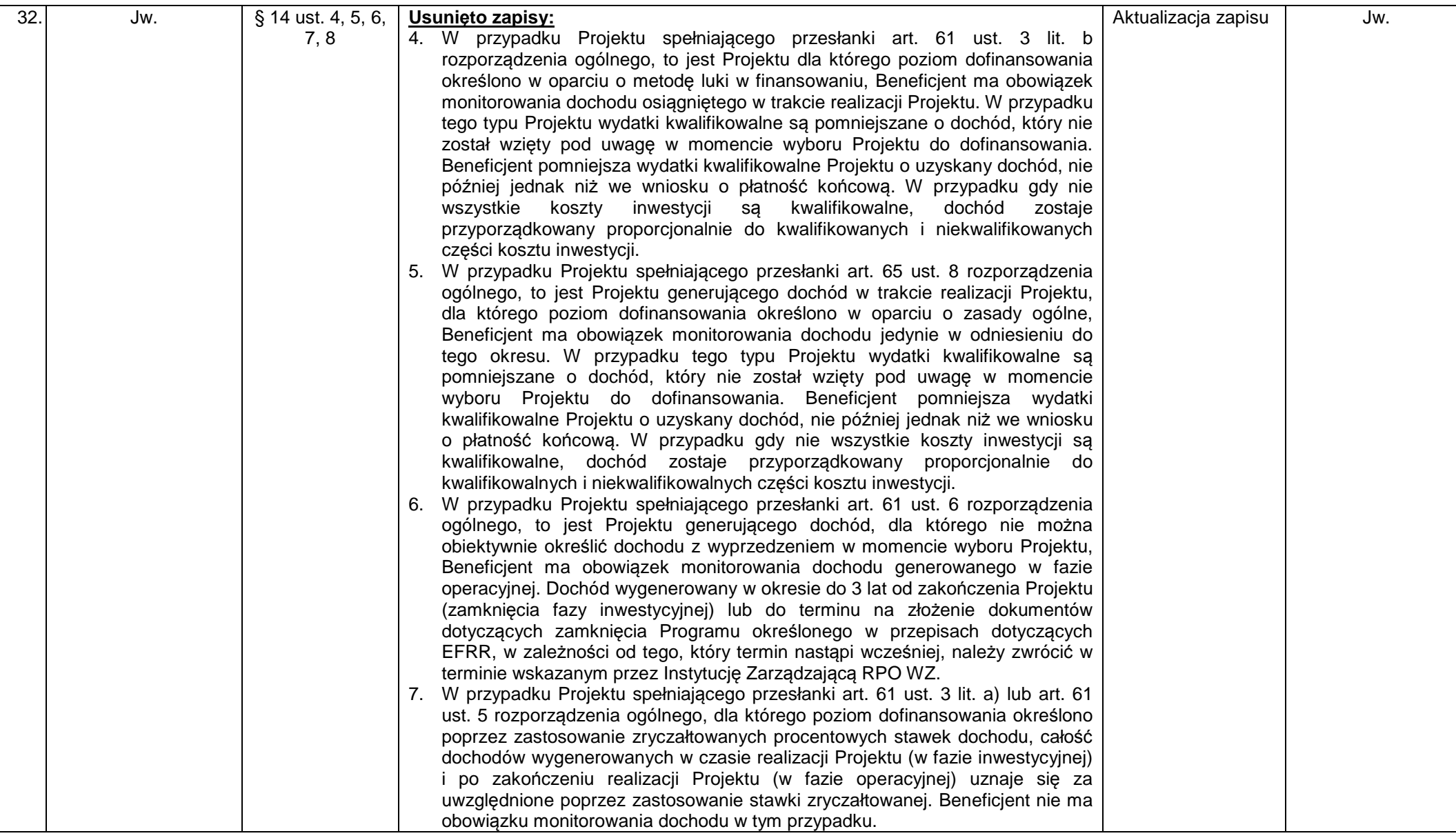

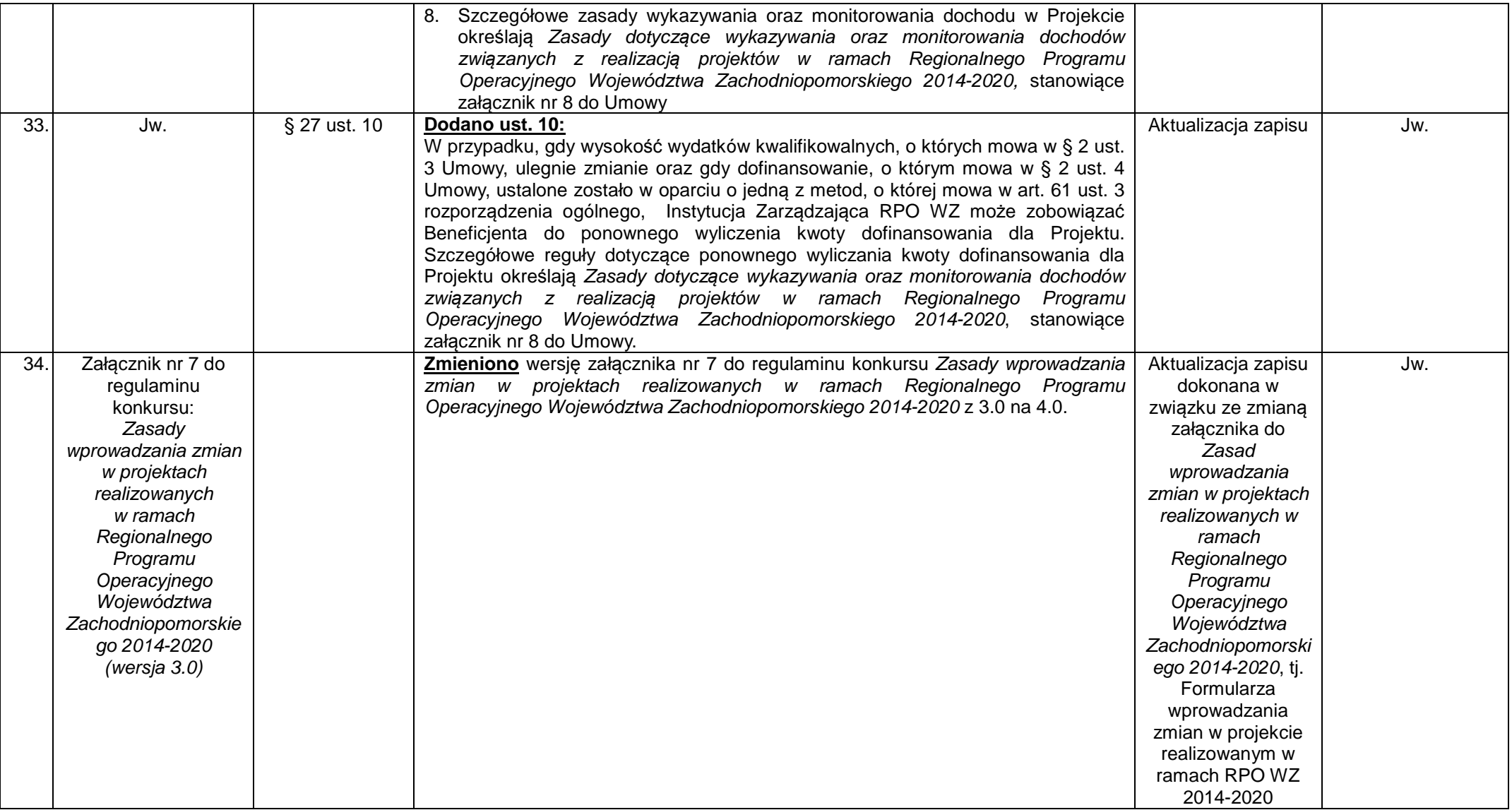

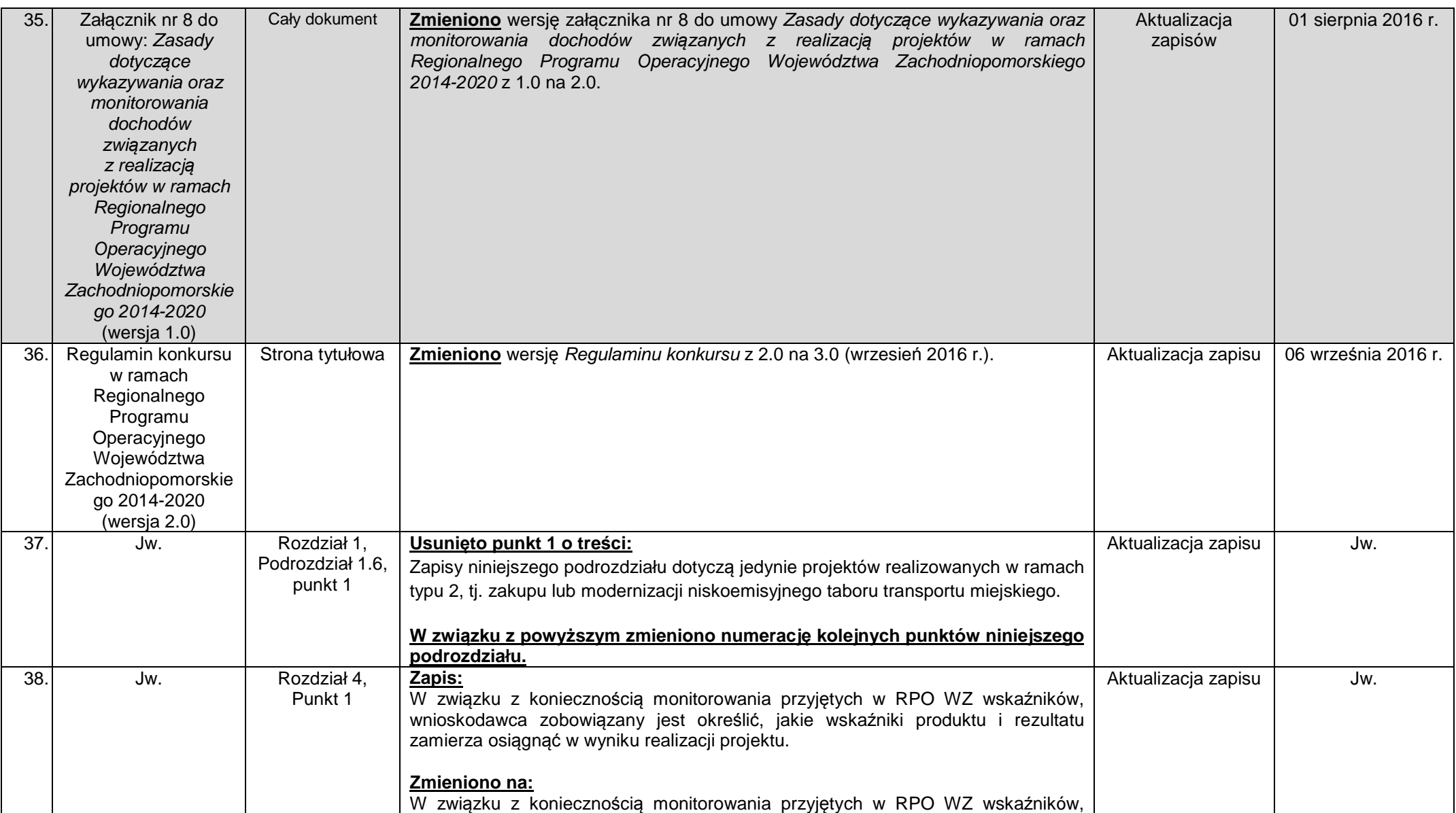

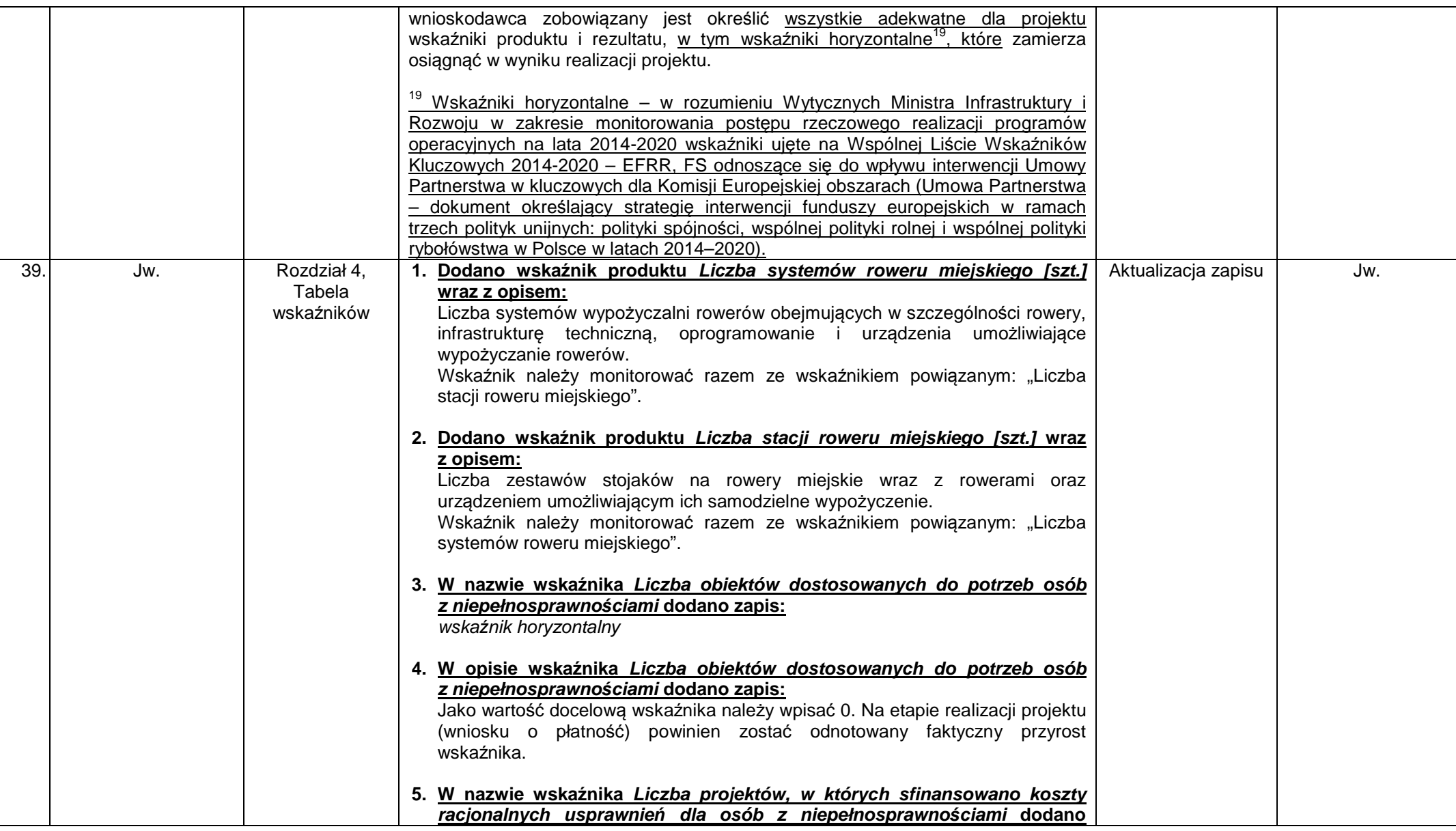

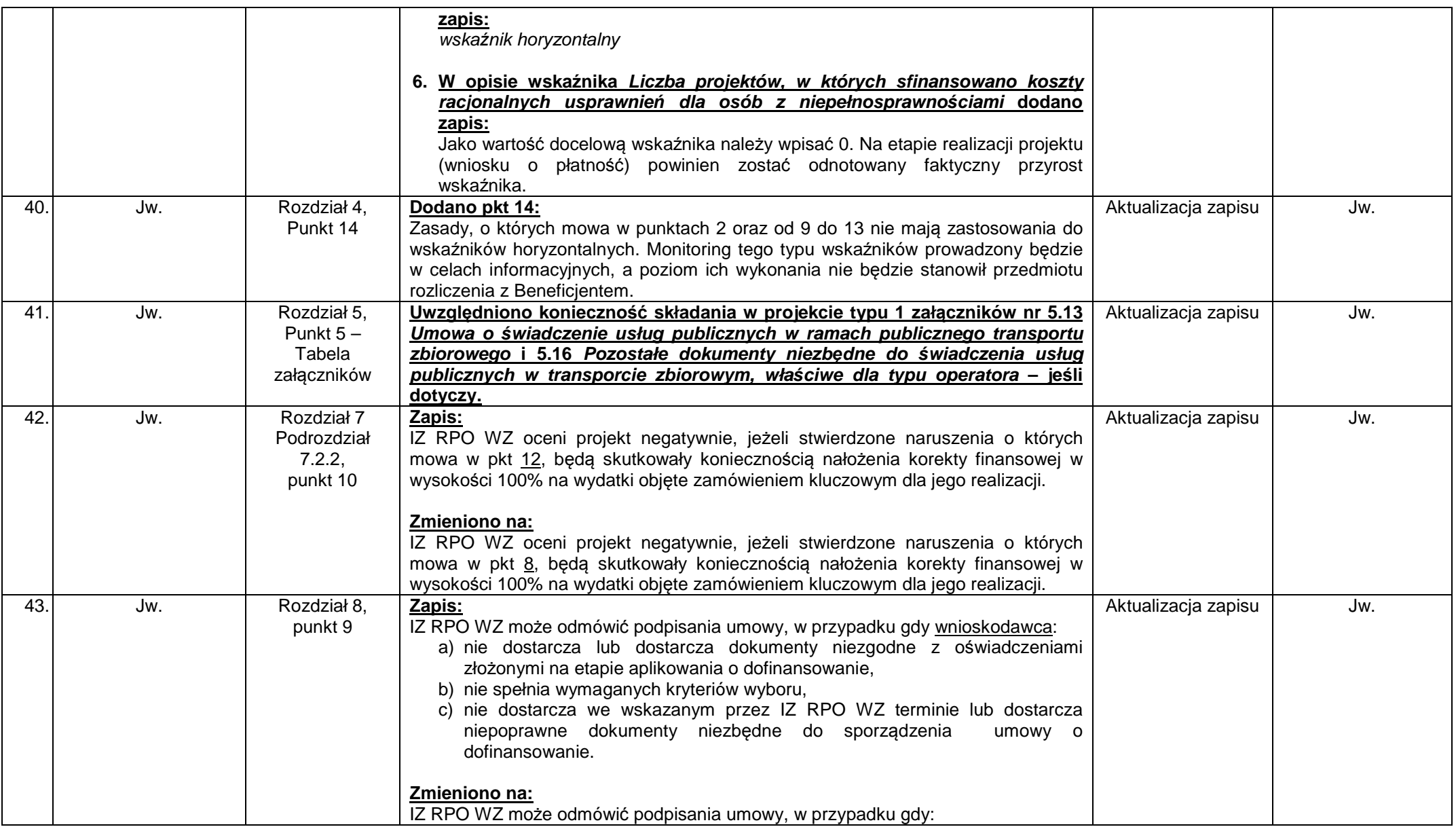

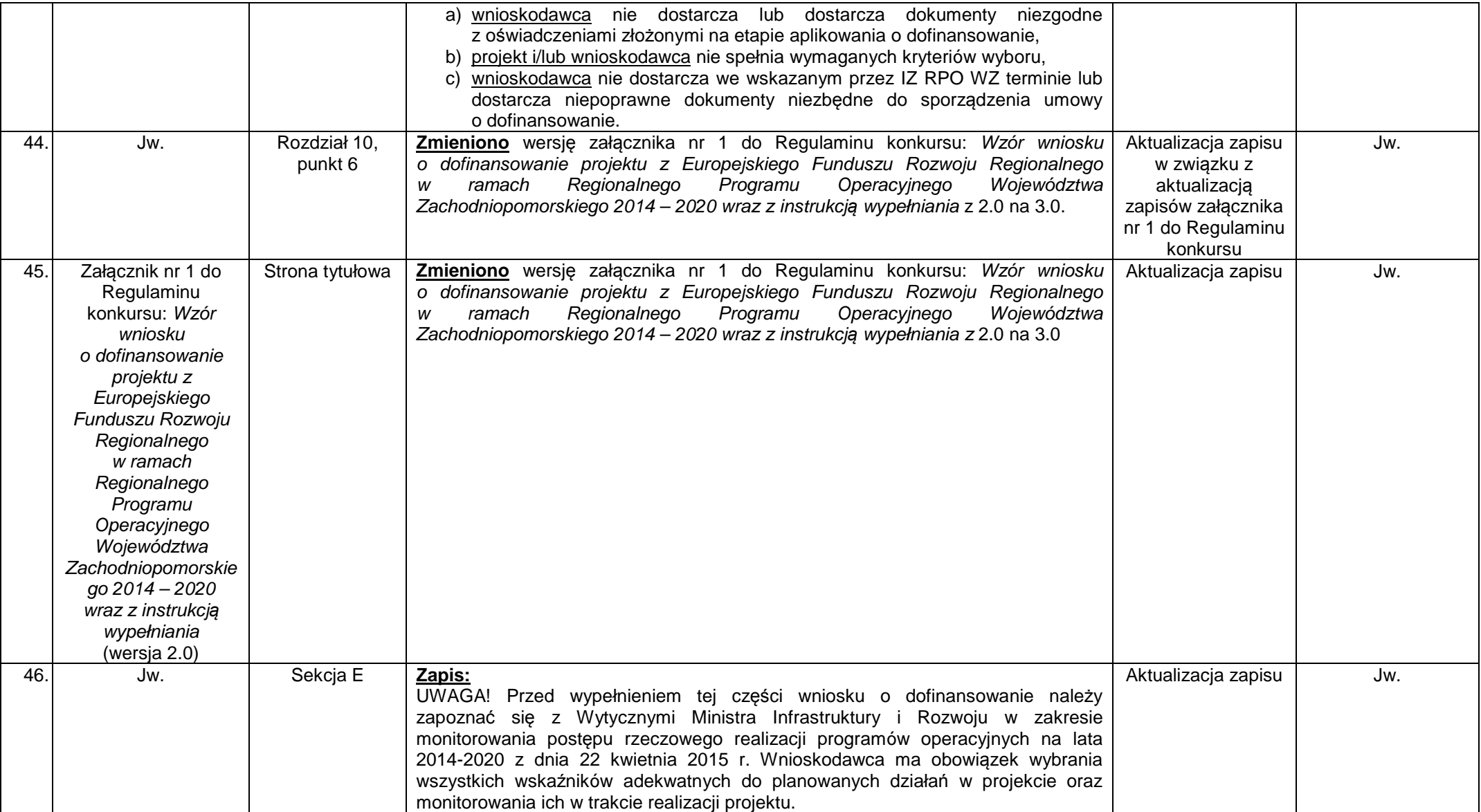

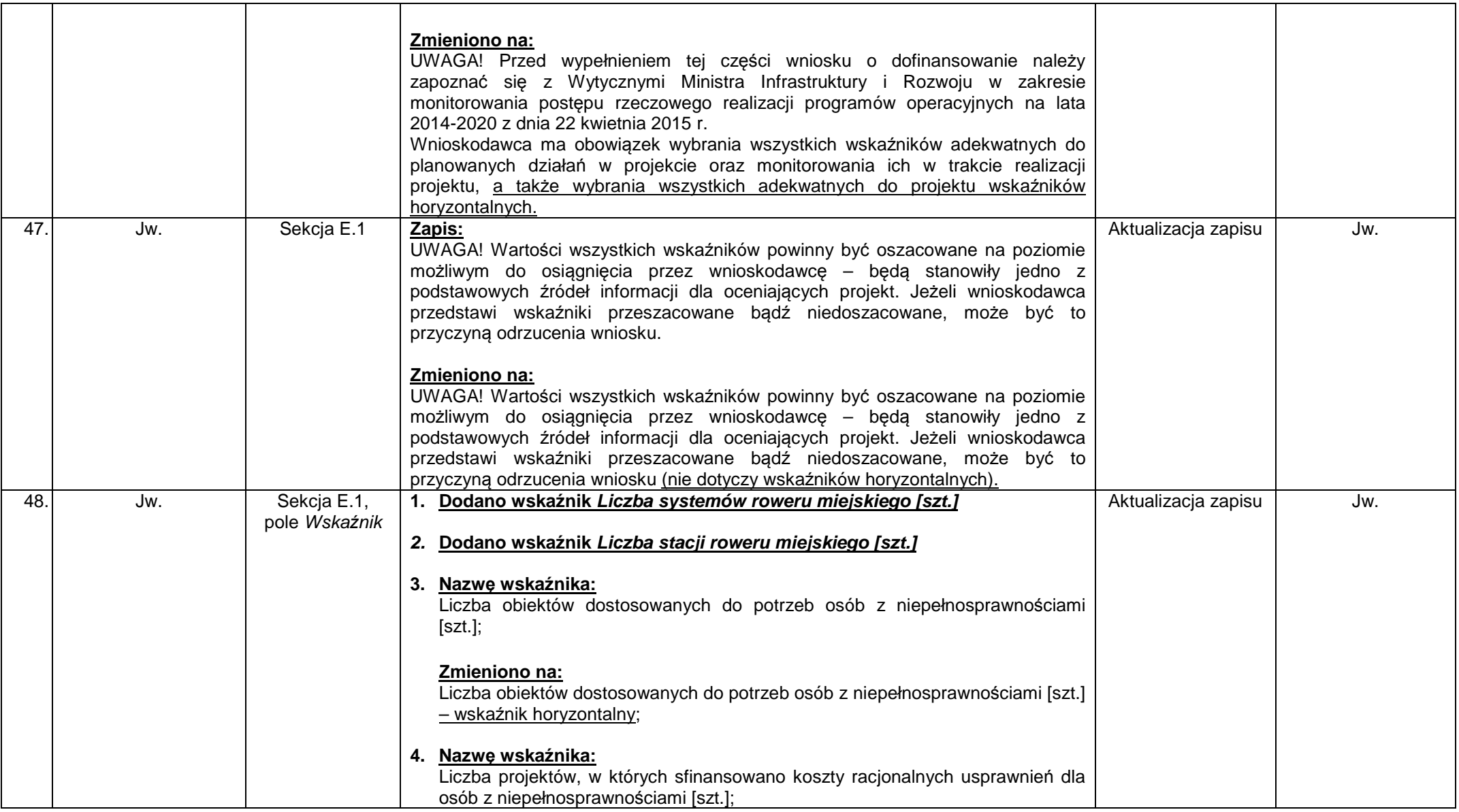

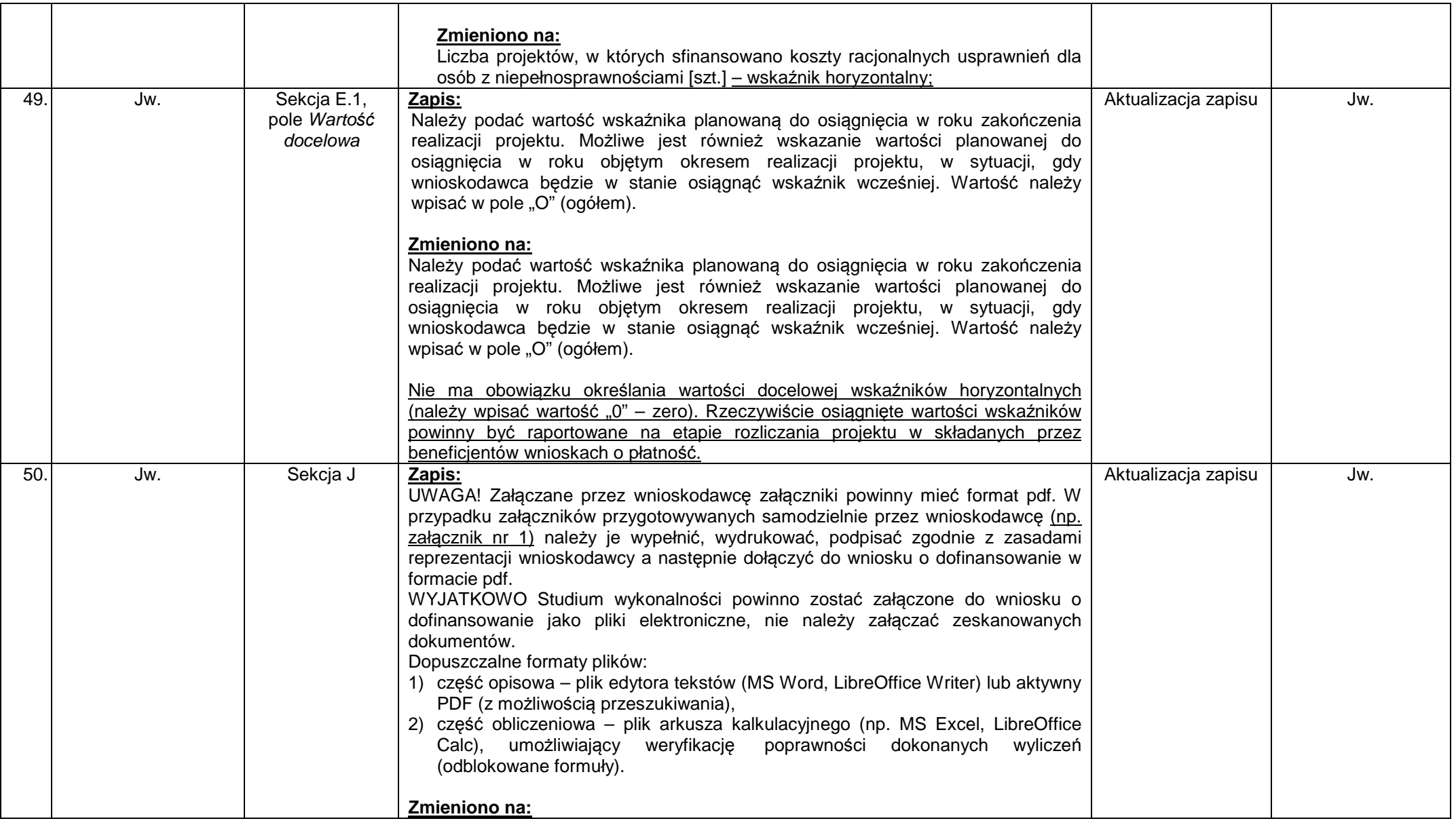

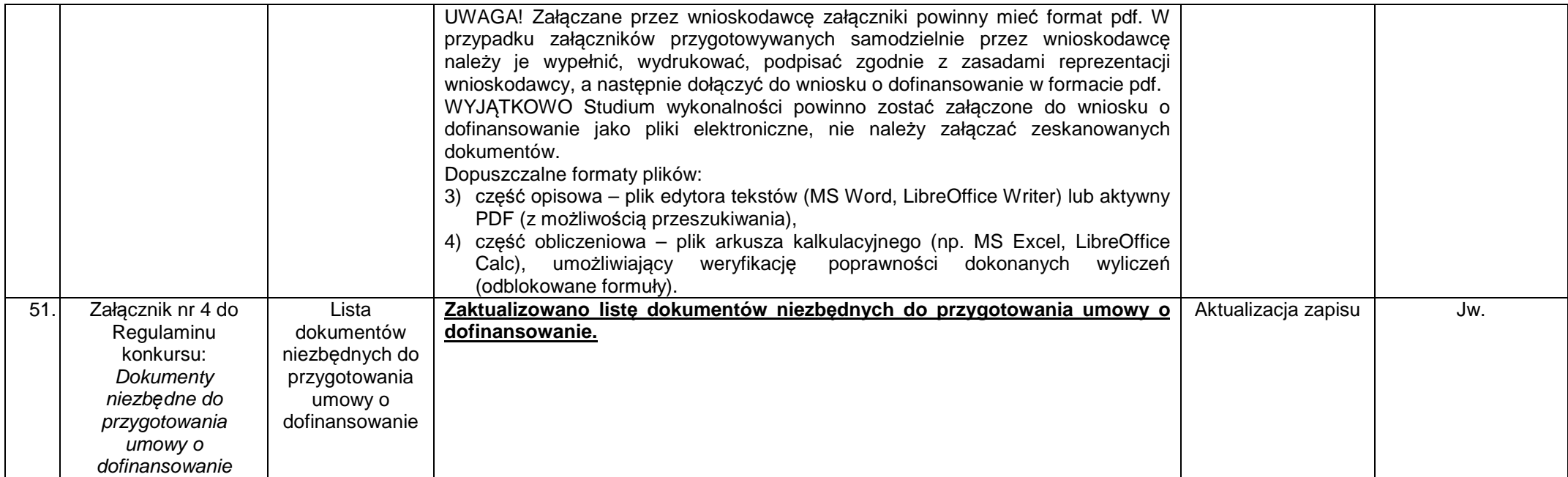